**Державний вищий навчальний заклад «Донбаський державний педагогічний університет»**

> Фізико-математичний факультет Кафедра математики та інформатики

«ЗАТВЕРДЖУЮ» Перший проректор Набока рвня 2023 р. **A JUIRHWR** 

## **РОБОЧА ПРОГРАМА НАВЧАЛЬНОЇ ДИСЦИПЛІНИ**

### **СУЧАСНІ СИСТЕМИ ОБРОБКИ ТЕКСТІВ**

## **підготовки здобувачів першого (бакалаврського) рівня вищої освіти**

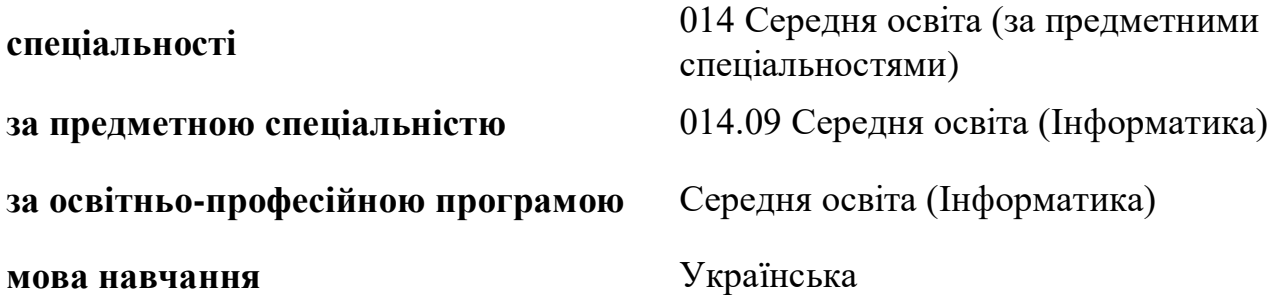

Дніпро-Слов'янськ – 2023 р.

### Розробники:

**Стьопкін А.В.** кандидат фізико-математичних наук, доцент, доцент кафедри математики та інформатики ДВНЗ «Донбаський державний педагогічний університет».

#### Рецензенти:

**Кадубовський О. А.** кандидат фізико-математичних наук, доцент, доцент кафедри математики та інформатики ДВНЗ «Донбаський державний педагогічний університет».

**Турка Т.В.** кандидат фізико-математичних наук, доцент, доцент кафедри методики навчання математики та методики навчання інформатики ДВНЗ «Донбаський державний педагогічний університет».

Робоча програма розглянута і схвалена на засіданні кафедри математики та інформатики.

Протокол № 10 від «27» червня 2023р.

Завідувач кафедри математики та інформатики \_\_\_\_\_\_\_\_\_\_\_\_\_\_\_ Чуйко С.М.

Погоджено групою забезпечення спеціальності 014 Середня освіта (за предметними спеціальностями)

Керівник групи забезпечення кандидат фізико-математичних наук  $\mathbb{Q}$   $\mathbb{Q}$   $\mathbb{Q}$  доц. Стьопкін А.В.

Затверджено та рекомендовано до впровадження вченою радою Державного вищого навчального закладу «Донбаський державний педагогічний університет» «29» червня 2023р., протокол № 9

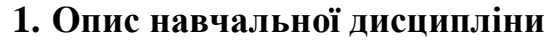

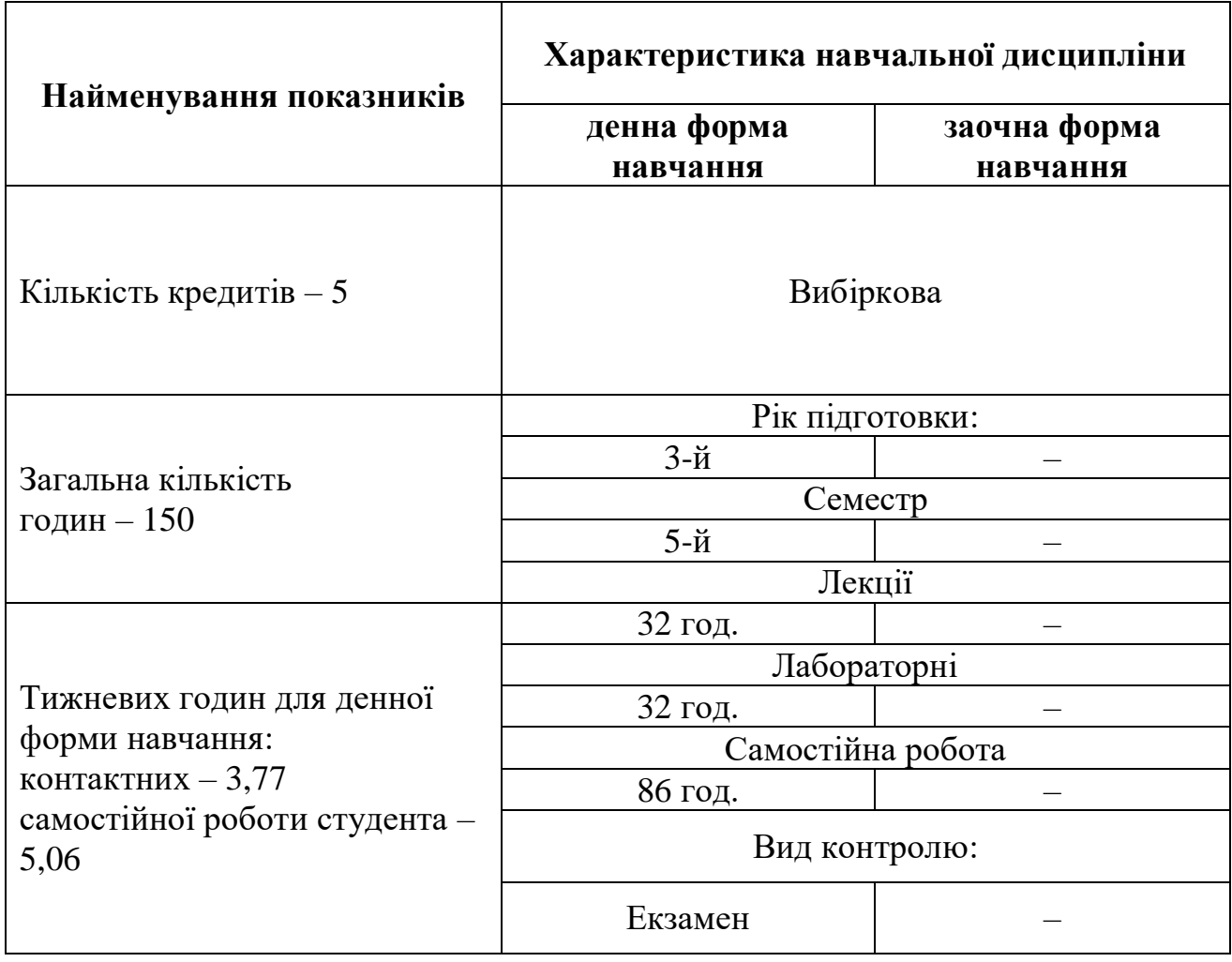

**Мета.** Ознайомлення здобувачів із сучасними системами обробки текстів. Формування базових навичок підбору, завантаження, інсталювання, налагодження сучасних систем обробки текстів та створення, опрацювання, збереження документів будь-яких форматів.

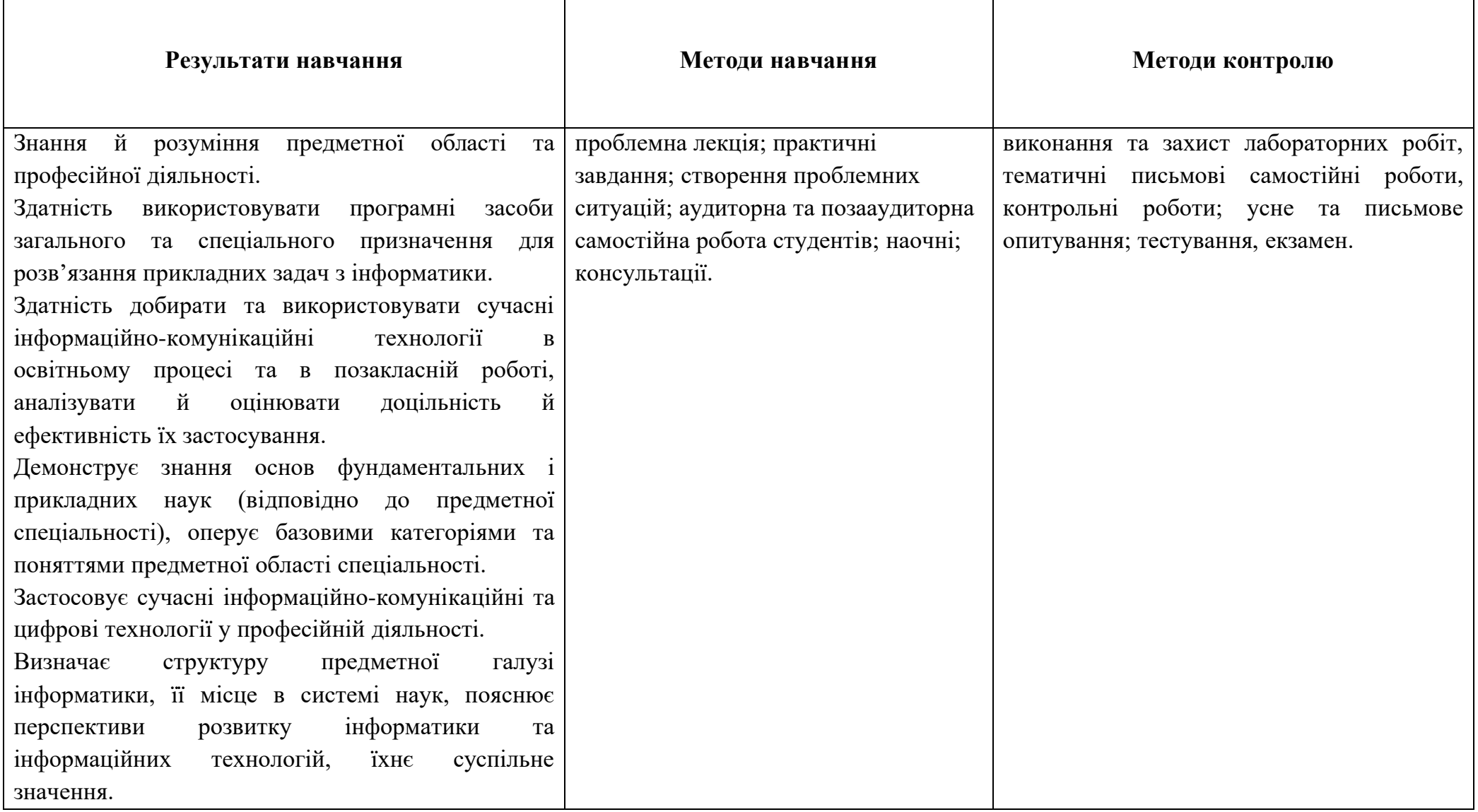

# **2. Матриця результатів навчання, методів навчання, методів контролю з навчальної дисципліни**

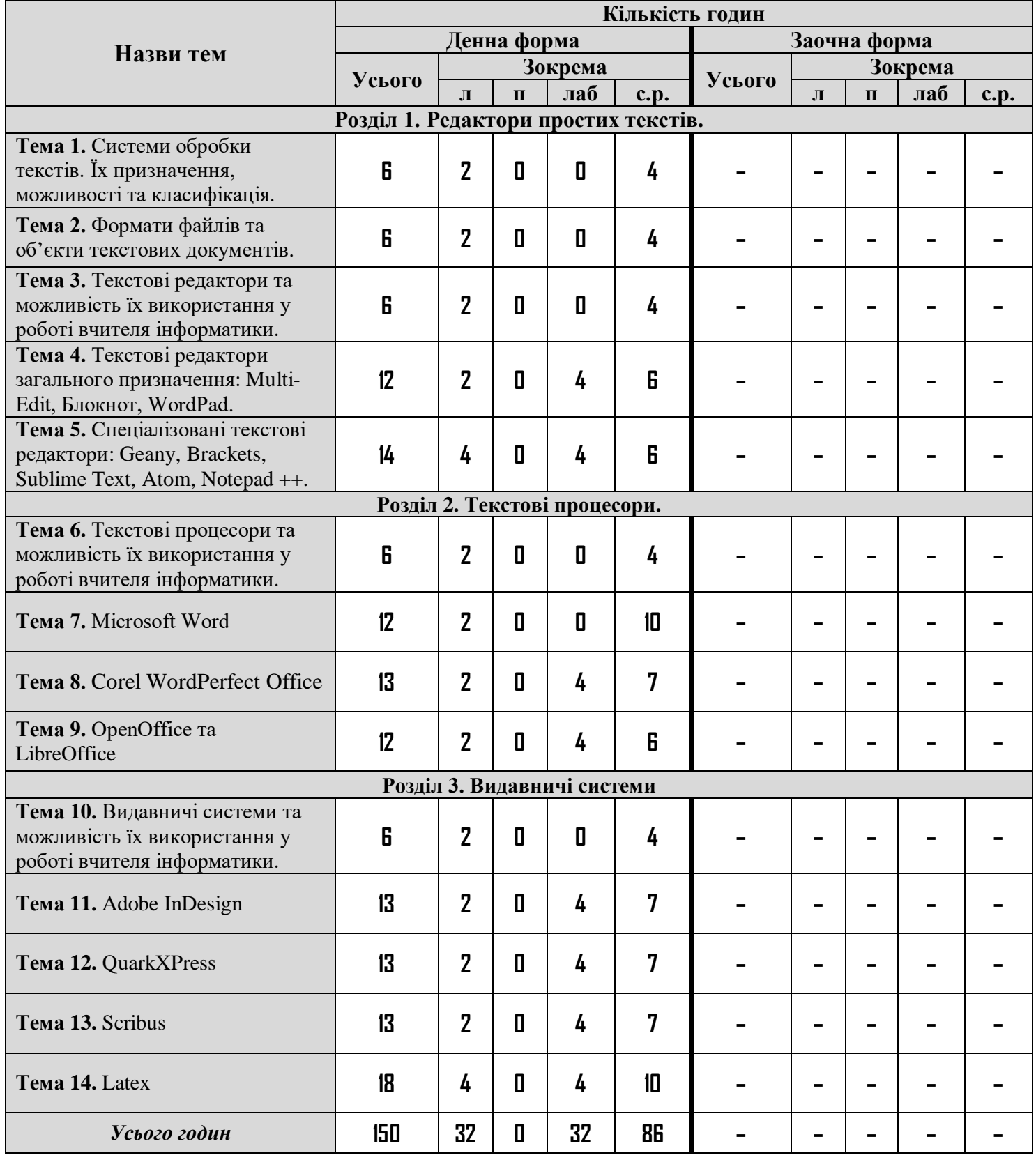

# **3. Структура навчальної дисципліни**

# **4. Програма навчальної дисципліни**

## **4.1. Теми лекцій**

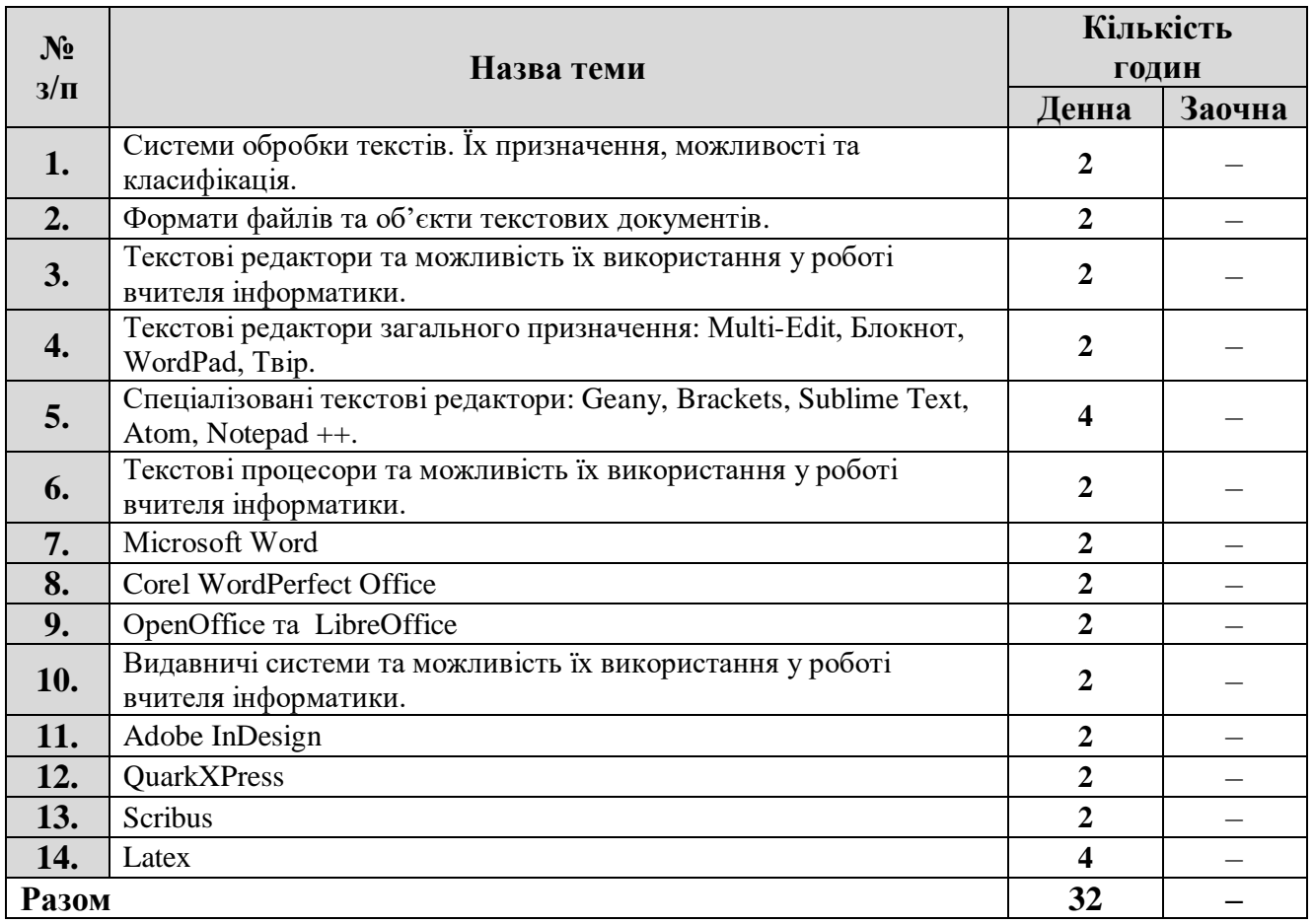

# **4.2. Теми лабораторних занять**

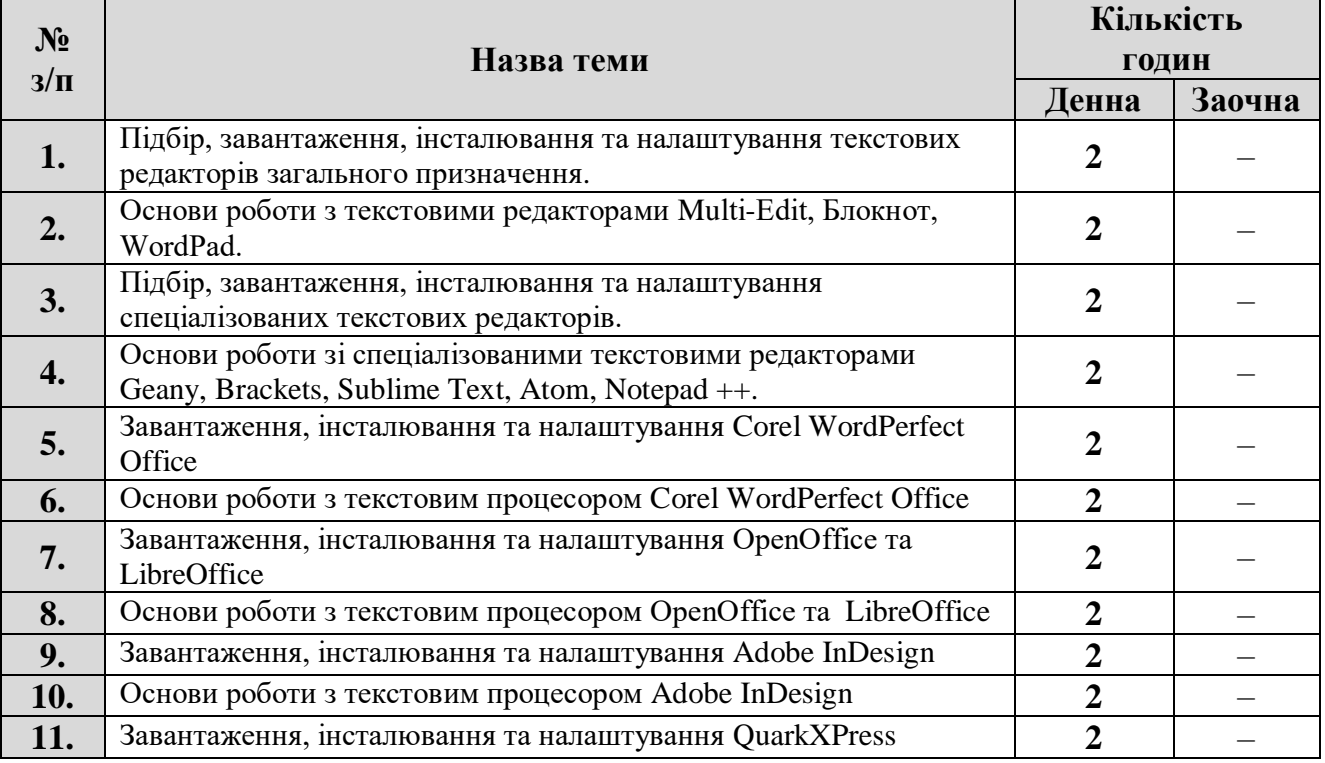

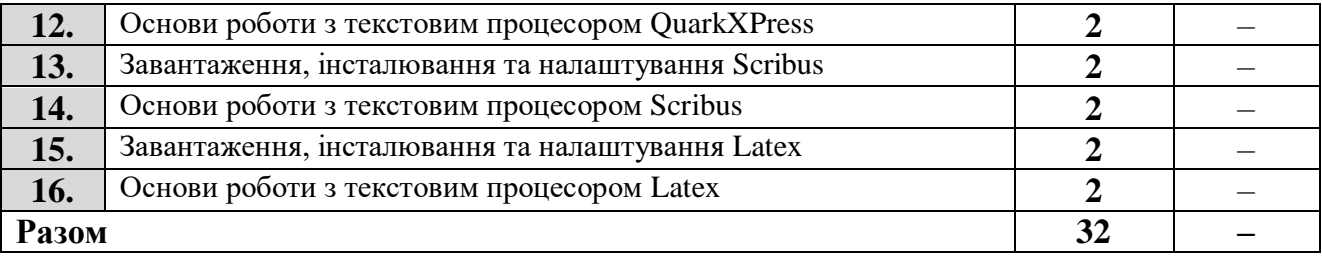

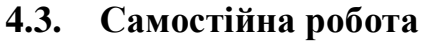

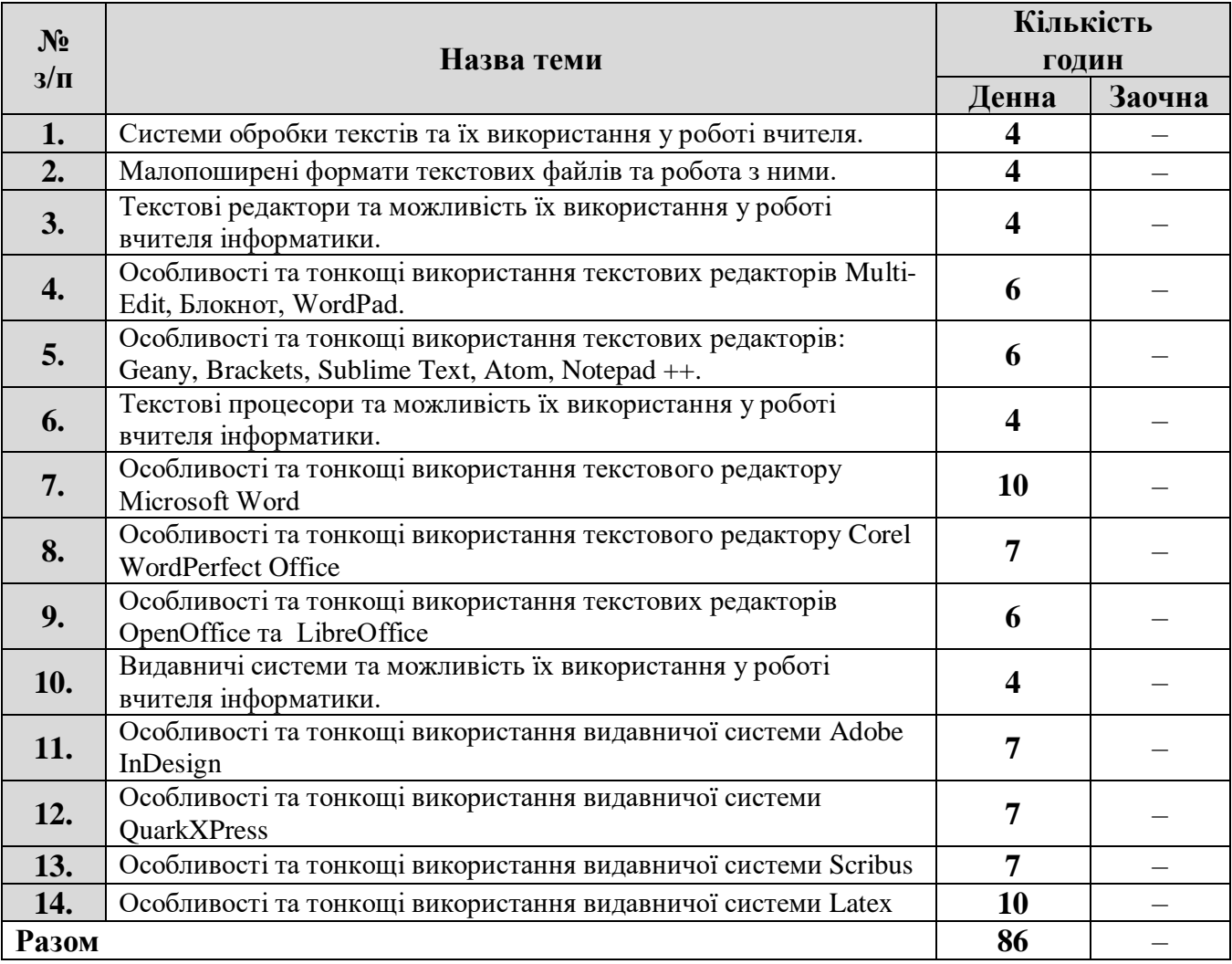

### **5. Критерії оцінювання результатів навчання**

Навчальна дисципліна викладається один семестр та оцінюється максимальною оцінкою у 100 балів.

Оцінювання здійснюється у вигляді поточного контролю знань, оцінювання лабораторних та самостійних робіт. Здобувачі можуть ознайомитись з розподілом балів за всі види роботи впродовж семестру (зокрема, в дистанційному курсі).

Результати поточного контролю рівня знань здобувачів (кількість отриманих балів) обов'язково доводяться викладачем наприкінці кожного заняття до відома всіх здобувачів і виставляються в «Журнал обліку поточної успішності та відвідування занять».

Робота під час лабораторного заняття оцінюється за наступними критеріями:

опитування – повнота та ґрунтовність відповіді на задане запитання;

 виконання ситуаційних вправ і завдань – за запропонований алгоритм виконання завдання; за знання теоретичних основ проблеми, порушеної в завданні; за володіння формулами та математичними методами, необхідними для виконання завдання; за отриманий правильний результат.

У разі відсутності на лабораторному занятті здобувач вищої освіти повинен самостійно виконати роботу та надати для перевірки.

При проведенні форм контролю знань оцінку може бути знижено по наступним причинам:

- за неповний розв'язок завдання;
- за кожну неправильну відповідь;
- за наявність помилок;
- за несвоєчасне виконання завдання;
- за недостовірність поданої інформації;
- за недостатнє розкриття теми;
- за відсутність обґрунтувань та висновків;
- за порушення академічної доброчесності.

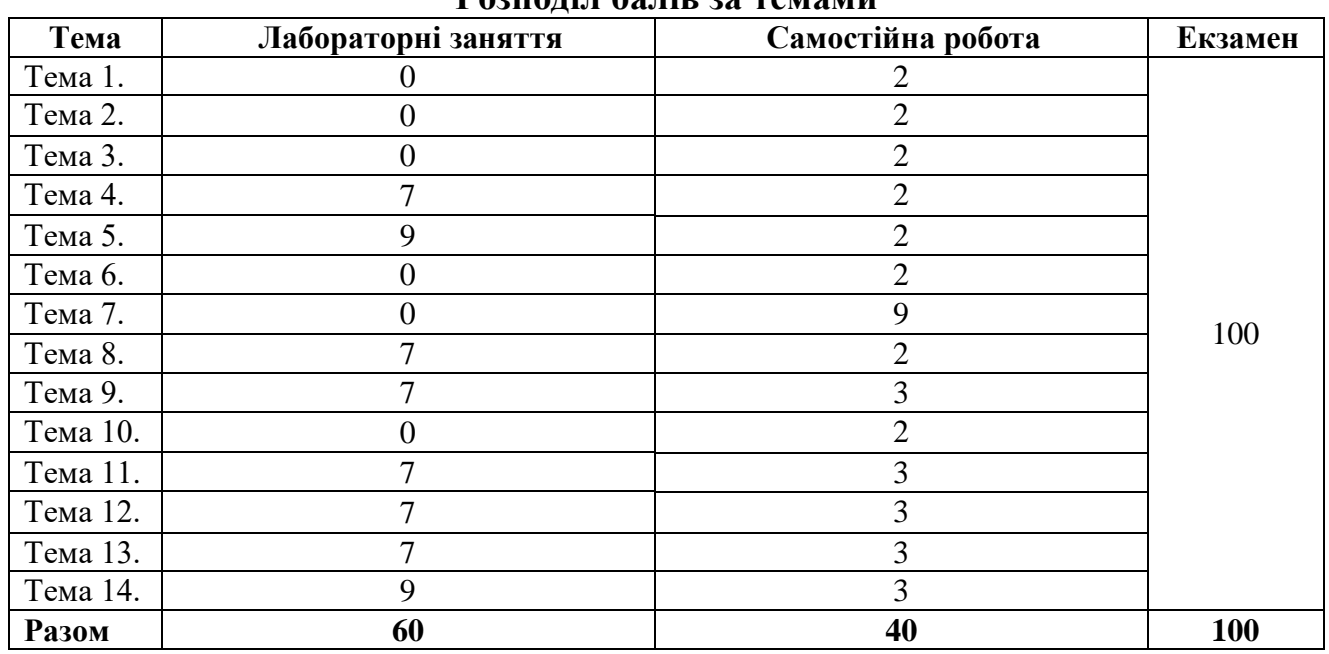

#### **Розподіл балів за темами**

Здобувач, який протягом семестру не набрав 60 балів з навчальної дисципліни, вважається недопущеним до складання екзамену з цієї дисципліни, й у відомість обліку успішності ставиться запис «не допущений».

Для визначення критеріїв оцінювання відповідей на екзамені потрібно зважати на такі загальні положення:

оцінки **«відмінно» (90-100 балів)** заслуговує здобувач вищої освіти, який продемонстрував всебічні, систематичні й глибокі знання навчального матеріалу, уміння без похибок виконувати завдання, передбачені програмою, опанував основну й додаткову літературу, рекомендовану навчальною програмою, засвоїв значущі для майбутньої кваліфікації підвалини основних дисциплін, виявив творчі здібності в засвоєнні й застосуванні навчальнопрограмного матеріалу;

оцінки **«добре» (75-89 балів)** заслуговує здобувач вищої освіти, який продемонстрував ретельне знання навчально-програмного матеріалу, успішно виконав передбачені програмою завдання, засвоїв основну літературу, рекомендовану навчальною програмою, показав систему засвоєних знань з дисципліни та здатність до їх самостійного поповнення й оновлення під час подальшої навчальної роботи й професійної діяльності;

оцінки **«задовільно» (60-74 бали)** заслуговує здобувач вищої освіти, який продемонстрував знання основного навчально-програмного матеріалу в обсязі, потрібному для подальшого навчання та майбутньої роботи за спеціальністю, впорався з виконанням завдань, передбачених програмою, але припустився помилок у відповіді на екзамені та під час виконання екзаменаційних завдань, хоча має необхідні знання для їх усунення під керівництвом викладача;

оцінка **«незадовільно» (26-59 балів)** виставляється здобувачу вищої освіти, який має прогалини в знаннях основного навчально-програмного матеріалу, припустився принципових помилок у виконанні передбачених програмою завдань, і не може продовжувати навчання без виконання додаткових завдань з відповідної дисципліни;

оцінка **«неприйнятно» (0-25 балів)** виставляється здобувачу вищої освіти, який не надав для перевірки потрібну кількість правильно виконаних завдань, пропустив без поважних причин значну кількість занять (більше ніж 50%), і не може продовжувати навчання без проходження повторного курсу навчання.

| За накопичувальною<br>100 - бальною шкалою | За національною шкалою                              |               |
|--------------------------------------------|-----------------------------------------------------|---------------|
|                                            | для екзаменів, звітів з<br>практики, курсових робіт | для заліків   |
| 90 - 100 балів                             | відмінно                                            |               |
| 75 - 89 балів                              | добре                                               | зараховано    |
| $60 - 74$ балів                            | задовільно                                          |               |
| 26 - 59 балів                              | незадовільно                                        | не зараховано |
| 0 - 25 балів                               | неприйнятно                                         |               |

**Шкала оцінювання результатів навчання здобувачів вищої освіти**

### **6. Засоби діагностики результатів навчання**

Засобами оцінювання та методами демонстрування результатів навчання з навчальної дисципліни є:

- контрольні запитання;
- опитування по результатам лабораторних робіт;
- індивідуальні завдання;
- самостійна робота;
- тестування;

– екзамен.

### **Питання до екзамену**

- 1. Сучасні системи обробки текстів.
- 2. Призначення, можливості та класифікація систем обробки текстів.
- 3. Формати файлів текстових документів.
- 4. Основні об'єкти в текстових документах.
- 5. Текстові редактори.
- 6. Використання текстових редакторів у роботі вчителя інформатики.
- 7. Текстові редактори загального призначення.
- 8. Спеціалізовані текстові редактори.
- 9. Особливості використання текстового редактора Geany.
- 10. Особливості використання текстового редактора Brackets.
- 11. Особливості використання текстового редактора Sublime Text.
- 12. Особливості використання текстового редактора Atom.
- 13. Особливості використання текстового редактора Notepad ++.
- 14. Текстові процесори.
- 15. Використання текстових процесорів у роботі вчителя інформатики.
- 16. Особливості використання текстового редактора Mісrоsоft Wоrd.
- 17. Робота з математичними текстами в Mісrоsоft Wоrd.
- 18. Особливості використання текстового редактора Corel WordPerfect Office.
- 19. Робота з математичними текстами в Corel WordPerfect Office.
- 20. Особливості використання текстового редактора ОреnОffісе.
- 21. Робота з математичними текстами в ОреnОffісе.
- 22. Особливості використання текстового редактора LibreOffice.
- 23. Робота з математичними текстами в LibreОffісе.
- 24. Видавничі системи.
- 25. Використання видавничих систем у роботі вчителя інформатики.
- 26. Особливості використання видавничої системи Adobe InDesign.
- 27. Особливості використання видавничої системи QuarkXPress.
- 28. Особливості використання видавничої системи Scribus.
- 29. Особливості використання видавничої системи Latex.
- 30. Особливості роботи з графікою у видавничій системі Latex.

## **7. Рекомендована література Основна**

- 1. Стьопкін А.В., Кадубовський О.А. Методичні вказівки до виконання лабораторних робіт з дисципліни «Сучасні інформаційні технології»: методичні вказівки. Слов'янськ, 2021. 70 с.
- 2. Короткі посібники користувача Office. URL: [https://support.microsoft.com/en](https://support.microsoft.com/en-us/office/microsoft-365-quick-starts-25f909da-3e76-443d-94f4-6cdf7dedc51e)[us/office/microsoft-365-quick-starts-25f909da-3e76-443d-94f4-6cdf7dedc51e.](https://support.microsoft.com/en-us/office/microsoft-365-quick-starts-25f909da-3e76-443d-94f4-6cdf7dedc51e)
- 3. Geany. Manual. URL:<https://www.geany.org/manual/current/index.html>
- 4. Brackets Manual. URL:<https://codepen.io/gninos/pen/zrNvwZ>
- 5. Sublime Text Unofficial Documentation. Release 3.0 URL: [https://readthedocs.org/projects/sublime-text-unofficial](https://readthedocs.org/projects/sublime-text-unofficial-documentation/downloads/pdf/latest/)[documentation/downloads/pdf/latest/](https://readthedocs.org/projects/sublime-text-unofficial-documentation/downloads/pdf/latest/)
- 6. Sublime Text. Documentation. URL:<https://www.sublimetext.com/docs/>
- 7. Atom Documentation. URL:<https://atom-editor.cc/docs/>
- 8. Notepad++ User Manual. URL:<https://npp-user-manual.org/>
- 9. Corel® WordPerfect® Office X9 Handbook. URL: [https://www.wordperfect.com/static/wpo/product\\_content/wordperfect/x9/wpox9](https://www.wordperfect.com/static/wpo/product_content/wordperfect/x9/wpox9-user-guide-en.pdf) [user-guide-en.pdf](https://www.wordperfect.com/static/wpo/product_content/wordperfect/x9/wpox9-user-guide-en.pdf)
- 10. LibreOffice. URL:<https://www.libreoffice.org/>
- 11. Посібник користувача InDesign. URL: [https://helpx.adobe.com/ua/indesign/user](https://helpx.adobe.com/ua/indesign/user-guide.html)[guide.html](https://helpx.adobe.com/ua/indesign/user-guide.html)
- 12. QuarkXPress 2023 User Guide. URL: <https://www.quark.com/documentation/quarkxpress/2023/english/User%20Guide/>
- 13. Help:Manual Basics. URL: [https://wiki.scribus.net/canvas/Help:Manual\\_Basics](https://wiki.scribus.net/canvas/Help:Manual_Basics)
- 14. Documentation distributed with LaTeX. URL: [https://www.latex](https://www.latex-project.org/help/documentation/)[project.org/help/documentation/](https://www.latex-project.org/help/documentation/)

## **Додаткова**

- 1. Видавнича діяльність в умовах розвитку новітніх технологій: вивчення запиту фахівців : монографія / за заг. ред. В. Г. Горбенко. Київ : Інститут журналістики Київського університету імені Бориса Грінченка, 2019. 272 с.
- 2. Поліграфічні, мультимедійні та Web-технології : матеріали 3-ї Міжнародної науково-технічної конференції (Львів, 17-19 жовтня 2018 р.). Львів: Українська академія друкарства, 2018. 380 с. (не перевидавалась)
- 3. Корнієнко М.М. Інформатика Текстовий редактор Microsoft Word / М.М. Корнієнко. Харків: Ранок, 2011. 48 с. (не перевидавалась)
- 4. Microsoft WordPad Basic Computer Book | Digital Dishari Computer Book |: Computer Fundamental Book By Digital Dishari Computer Institute [Print Replica] Kindle Edition. URL: https://www.amazon.com/Microsoft-WordPad-Computer-Digital-Dishari-ebook/dp/B09C2SLV5H

## **8. Інформаційні ресурси**

1. http://212.3.125.77:9090/moodle/login/index.php – cайт дистанційного навчання ДДПУ.

# **9. Посилання на дистанційний курс**

Дистанційний курс дисципліни на освітньому контенті в CMS Moodle <http://212.3.125.77:9090/moodle/course/view.php?id=2814>

кандидат фізико-математичних наук, доцент, доцент кафедри математики та інформатики  $\mathbb{Q}$   $\mathbb{Q}$ 

РПНД перевірена.<br>Методист НМВ<br>Коркішко О.Г. *\_\_\_\_\_\_\_\_\_\_\_\_\_\_\_\_\_\_\_\_\_\_\_\_\_\_\_\_\_*\_\_